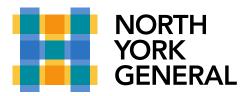

## **Consult then Transfer a Teams Call**

When transferring calls, one may wish to consult with the receiving person before agreeing to receive the transferred call. Microsoft Teams enables this today by providing you with the ability to place an incoming call on hold, initiate a new call or chat with someone to check on their availability, and either transfer the call or take a message.

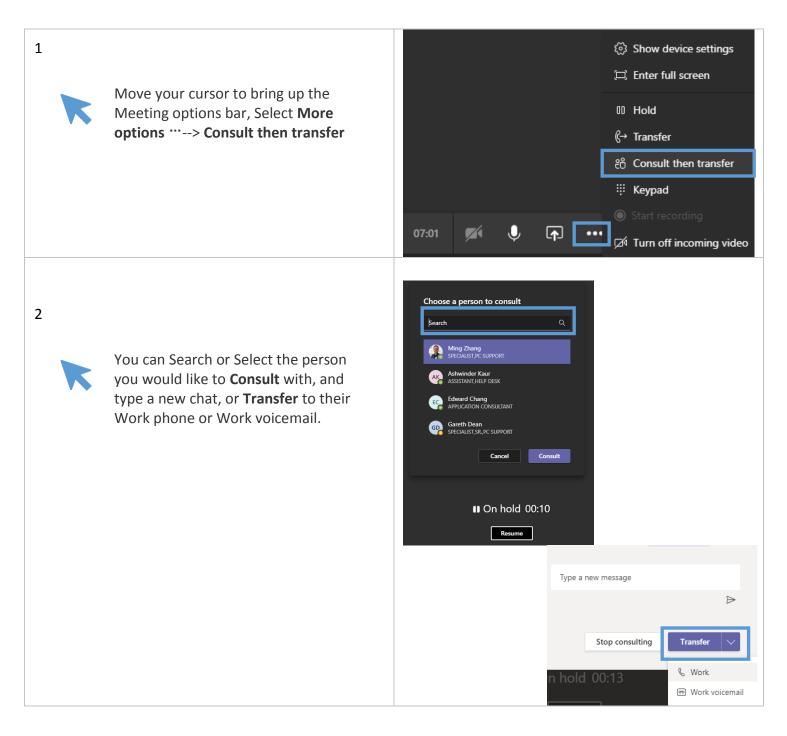

Making a World of Difference